## Cheatography

## GIT Cheat Sheet by [mcz](http://www.cheatography.com/mcz/) via [cheatography.com/85452/cs/20092/](http://www.cheatography.com/mcz/cheat-sheets/git)

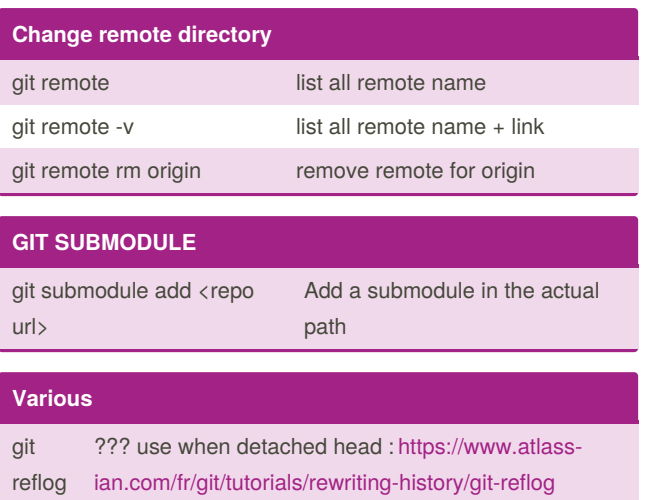

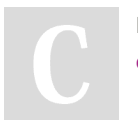

By **mcz** [cheatography.com/mcz/](http://www.cheatography.com/mcz/) Not published yet. Last updated 2nd September, 2019. Page 1 of 1.

Sponsored by **ApolloPad.com** Everyone has a novel in them. Finish Yours! <https://apollopad.com>